**ArduBlock Crack Free Download**

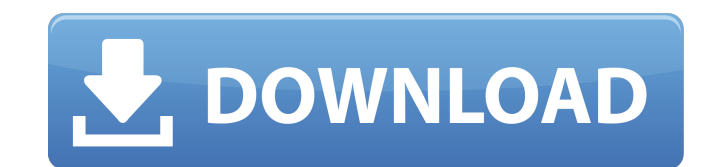

### **ArduBlock Crack+ With Serial Key [32|64bit]**

ArduBlock Activation Code aims to make working with the Arduino platform much easier. It provides users with a graphical programming tool that can be used for configuring the Arduino micro-controller, without having to write code. ArduBlock can be used with the Arduino IDE to generate program files that contain instructions for the hardware components to execute. Perhaps its most important strong point is the possibility to arrange commands and functions visually and change the variable values with the help of the mouse. This enables you to get an overview on the configuration and the execution order. Elements are organized into various categories with suggestive names, so that you can easily find the one you need at a certain point. Each one is displayed in the form of a block that fits together with others, if the syntax is correct. The array of functions includes common commands (if - else, loop, delay, while, repeat), multiple types of pins, variables and constants, mathematical, logical and trigonometrical operators, storage instructions (read and write the EEPROM memory or SD flash) and communicators (read serial, send message etc.). Additionally, the output sketch can include TinkerKit Blocks, accelerometers, DFRobot buzzers, various types of sensors (for motion, vibration and tilt, infrared, line tracking, light, grayscale, flame, temperature etc.), as well as modules for interacting with other components, such as joysticks. Once you finish creating the program, ArduBlock generates the real sketch in the Arduino IDE (opened in the background), allowing you to compare the two sets of instructions. Then, you can easily upload the program to the board. What ArduBlock actually does is provide you with a way to 'draw' the code, instead of writing exact syntax. Therefore, it is suitable for beginners, offering them a way to learn coding and experiment with micro-controller programming. ArduBlock Description: PCIx16 emulation (or PCIxx16) is an Italian company that produces the PCIxx16 board, including its own version of Linux. One of the many functions of this board is to provide access to the PCI bus of a computer through the onboard PCI connector, which works together with an adapter cable. The board has up to 32 PCI slots that can be utilized for expansion. Like the Jumper EZ

#### **ArduBlock (LifeTime) Activation Code Free Download**

1. Run as server (without installation of arduino IDE) 2. Run as local arduino IDE (read arduino.txt with arduino ide, arduino ide copy application folder) 3. Run as local machine (no arduino IDE) ArduBlock is currently made for Single core Intel Atom z series (z530, Z515, Z570, Z530) ArduBlock uses JWT token for authentication, You can register from and get 15 \$ every month. Demo video: Don't forget: Don't forget to tell your friends to get their (15\$) ArduBlock tokens. Use your own referral link: The ArduBlock team is working every day to build the best possible software for your micro-controllers. If you have questions, suggestions or requests, you can leave a comment here or write us directly by email: support@ardublock.com -- IMPORTANT WARNING: As from software version 0.9.4, arduino version 1.0.2 and ArduinoJson version 1.6.1, ArduBlock cannot install any version of arduino ide, AtmelStudio or other software that use anotly in memory serial port and serial communication with arduino. You should run arduino ide separately from ArduBlock, running the IDE as administrator and disabling the option "Auto Install" if it is enabled. Please comment in the topic if you found this is the case with ArduBlock and we will try to find a solution to this problem. ---------------------------------------------------------------------------- Please rate the app if you are satisfied with it. Rate Here: ---------------------------------------------------------------------------- Special Thanks to: All Linux Users for their great help :) Andrzej from ---------------------------------------------------------------------------- Website: Twitter: Facebook: GPIO Output/Input block v1.0.0 [Arduino IDE] Usefull tool to create many things b7e8fdf5c8

# **ArduBlock Crack X64**

ArduBlock is an Arduino-based development environment with ready-to-use snippets, currently offering capabilities such as: I have a fully working code but it does not get past the point of setting "str1" after the code has been run. The printer is the standard printer, no WiFi, no SD, no arduino board. The printer is connected via USB. Any ideas? I have a fully working code but it does not get past the point of setting "str1" after the code has been run. The printer is the standard printer, no WiFi, no SD, no arduino board. The printer is connected via USB. Any ideas? if you're using arduino ide, try adding one line to the end of your serial statement. i.e. - Serial.println("some text"); so that it is Serial.println("some text"); Serial.println("some other text"); or Serial.println("some text"); Serial.println("some other text"); // use Serial.print function for other text in order to get any of the arduino functions to work. -- UPDATE -- If you're still not getting it working - seems to happen sometimes. I've increased the messages coming from the printer and the receiver. if you're using arduino ide, try adding one line to the end of your serial statement. i.e. - Serial.println("some text"); so that it is Serial.println("some text"); Serial.println("some other text"); or Serial.println("some text"); Serial.println("some other text"); // use Serial.print function for other text in order to get any of the arduino functions to work. -- UPDATE -- If you're still not getting it working - seems to happen sometimes. I've increased the messages coming from the printer and the receiver. I have a fully working code but it does not get past the point of setting "str1" after the code has been run. The printer is the standard printer, no WiFi, no SD, no arduino board. The printer is connected via USB. Any ideas?

# **What's New In?**

ArduBlock is a visual interface to the Arduino IDE that lets you create programs simply by placing and connecting Arduino components in various ways. It provides you with a command line that allows you to drag and drop modules to build your project visually. These modules include light, touch and motion sensors, accelerometers and communicators that can be used to interact with external devices. What you do with it: Use ArduBlock to build and test your Arduino projects visually, just by placing and connecting components. ArduBlock provides its users with an array of functions that let them set up your project and check the logic results. ArduBlock functions include: - Descriptive names for elements and functions - Ability to create a code snippet - Pre-generated code to upload to the Arduino - Generate pushbuttons and text on the screen. - Code editing - Connection block view and edit - Auxiliary drawing What ArduBlock does not do: - Runs Arduino files - Generate the actual Arduino sketch - Generate Arduino specific files What makes ArduBlock unique: - Create Arduino sketches just by placing modules - Set up the electronics for you - Much easier to create and test - Make connecting components simple and easy. - ArduBlock is visually based - ArduBlock is compatible with the Arduino IDE. - ArduBlock has many supported modules - ArduBlock has many Arduino pins supported - ArduBlock supports popular functions - ArduBlock has been created as a professional solution - ArduBlock makes it easier and quicker to create programs - ArduBlock makes it easier and faster to check the logic - ArduBlock includes a toolbox with all the modules and tools you need - ArduBlock is a very well organized project Latest News I won't refer to the awesome DIY Arduino kits on our site anymore we don't review those any more, but here are some more Arduino stuff to start getting your stuff off the ground. \*\*\* This is another Intel Galileo development board, but this one has a real USB stack on it - so if you're not coding that, you can use a USB to serial port device or a USB to Ethernet dongle, and use the Galileo to talk to the internet. To get it all going, you need a selected ARM Linux distribution, a bunch of drivers, and some USB dongles to open up the ports (to

## **System Requirements:**

Windows 10 / 8 / 7 Dual Core Intel or AMD Processor 1 GB RAM 20 GB Hard Disk Space 3.8 MB of FREE VIDEO RAM Graphics Card with Direct X 11 Input Devices (mouse and keyboard) Additional Requirements: Mp3 codec Audacity 1.3.16 or later Winamp 2.1 or later How to Download & Install: Winrar: Use the RAR file below, extract it

Related links:

[https://www.ibjf.at/wp-content/uploads/2022/07/CyberLink\\_Power2Go.pdf](https://www.ibjf.at/wp-content/uploads/2022/07/CyberLink_Power2Go.pdf) <https://gaudyspot.com/wp-content/uploads/2022/07/WiFiTracker.pdf> [https://www.holdenma.gov/sites/g/files/vyhlif4526/f/uploads/street\\_sweeping\\_2.pdf](https://www.holdenma.gov/sites/g/files/vyhlif4526/f/uploads/street_sweeping_2.pdf) <https://bluesteel.ie/wp-content/uploads/2022/07/kappo.pdf> <https://www.aussnowacademy.com/l-lingo-german-free-version-crack-for-pc/> <https://cscases.com/infraultra-sound-generator-download-3264bit-latest/> <https://www.realvalueproducts.com/sites/realvalueproducts.com/files/webform/ytcad.pdf> <http://www.casadanihotel.com/?p=13513> [https://www.yunusbasar.com/wp-content/uploads/2022/07/Remote\\_Desktop\\_Audit\\_\\_Crack\\_\\_With\\_Product\\_Key\\_Download\\_Latest.pdf](https://www.yunusbasar.com/wp-content/uploads/2022/07/Remote_Desktop_Audit__Crack__With_Product_Key_Download_Latest.pdf) <http://atmecargo.com/?p=9094> <https://dermazone.net/2022/07/04/monobase-2-0-0-3-crack-free-latest/> <https://maisonchaudiere.com/advert/cbc-radio-crack-win-mac/> [https://shobaddak.com/wp-content/uploads/2022/07/MS\\_Publisher\\_Extract\\_Images\\_From\\_Files\\_Software.pdf](https://shobaddak.com/wp-content/uploads/2022/07/MS_Publisher_Extract_Images_From_Files_Software.pdf) <http://www.trabajosfacilespr.com/airmail-icon-with-full-keygen-latest-2022/> <https://cgservicesrl.it/wp-content/uploads/2022/07/imogtant.pdf> <http://practicea.com/?p=22303> <http://www.medvedy.cz/wp-content/uploads/kacfeli.pdf> <http://classibox.wpbranch.com/advert/apple-imac/> <https://sfinancialsolutions.com/dr-web-katana-crack-license-keygen-2/> <https://fystop.fi/xilogic-serial-key-final-2022/>